# **Оформление**

# работ в Microsoft word

### Что проверяет нормоконтролёр:

- Точность персональных данных (ФИО, специальность, даты и др.)
- Тема работы
- Соответствие бланков образцам
- Общий объём
- Соответствие номеров страниц и названий разделов (подразделов) в содержании тексту работы
- Оформление работы
- Список источников

### Общее оформление:

- Выравнивание текста по ширине
- Шрифт Times New Roman, размер 14
- Абзацный отступ 1,25
- Междустрочный интервал 1,5
- Размеры полей (не менее: верхнее, нижнее 2 см, левое 3 см, правое – 1 см)
- Нумерация страниц: сквозная (титул входит), по центру страницы, без точки, арабскими цифрами
- Равномерная плотность текста, контрастность и чёткость изображения.

### СОДЕРЖАНИЕ:

- Без абазцного отступа
- Отражаются введение, ВСЕ разделы и подразделы, заключение, приложения (с названиями)
- Знак точки ставится только как разделительный (например, 1.1)
- Отточие обязательно
- Напротив каждого раздела или подраздела ставится номер начальной страницы

**• Названия разделов** – размер 24, по центру, без абзацного отступа, заглавными буквами (CapsLook) *Пример:* 

1 ОСНОВЫ ПЛАНИРОВАНИЯ НА ПРЕДПРИЯТИИ

**• Названия подразделов** – полужирно, размер 20, на абзацном отступе, выравнивание по ширине страницы, первая заглавная, далее строчные

*Пример:*

**1.1 Годовой план предприятия**

Если название занимает **2 и более строки**, то **в нём** выставляется **1-ный междустрочный интервал**

#### **• Разделы** ВСЕГДА начинаются **с новой страницы**

• После названия раздела **ВСЕГДА 2 пустые строки (размер шрифта <sup>в</sup> пустых строках – 14, междустрочный интервал – 1,5)**

- **• Подразделы** идут подряд.
- После названия подраздела **1 пустая строка**

**(размер шрифта в пустой строке – 14, междустрочный интервал – 1,5)**

#### **НЕДОПУСТИМО ЗАПОЛНЕНИЕ СТРАНИЦЫ МЕНЕЕ, ЧЕМ НА 2/3!**

### РИСУНКИ

- Все рисунки имеют номер и название через тире от номера, без точки в конце
- Нумерация сквозная
- На все рисунки должны быть ссылки в тексте
- Рисунки и их название выравниваются по центру страницы без абзацного отступа
- Если название занимает 2 и более строки, то в нём выставляется 1 ный междустрочный интервал
- До рисунка и после его названия вставляется 1 пустая строка **(размер шрифта в пустой строке – 14, междустрочный интервал – 1,5)**
- Если рисунок не выполнялся студентом, а скачан из Интернета он не может занимать большой объём страницы

# ТАБЛИЦЫ

- Все таблицы имеют **сквозную нумерацию** арабскими цифрами
- **• Название таблицы** размещают над таблицей слева, без абзацного отступа в одну строку с ее номером через тире строчными буквами, начиная с прописной, без подчеркивания, без точки в конце.
- Название таблицы печатают **шрифтом размера (кегль) как в тексте** пояснительной записки.
- **• ВНУТРИ таблицы** при необходимости можно уменьшать шрифт.

# ТАБЛИЦЫ

- **• В шапке** таблицы текст **можно** поворачивать **вертикально**
- Все столбцы должны иметь названия **(не № п/п)**
- Перед названием таблицы и после её окончания **вставляется 1 пустая строка**
- Если название таблицы занимает **2 и более строк**, то в названии выставляется **1-ный междустрочный интервал**
- На все таблицы **должны быть ссылки** в тексте
- Допустимо поворачивать таблицу **горизонтально**

# ТАБЛИЦЫ

- Таблицу с большим количеством строк или столбцов можно переносить на другую страницу.
- При переносе части таблицы на другую страницу нижнюю горизонтальную черту *(или правую вертикальную, если переносим столбцы),* ограничивающую таблицу не проводят.

• Над перенесенной частью таблицы слева пишут "Продолжение таблицы 3" без повторения ее названия и повторяют головку таблицы.

## ФОРМУЛЫ

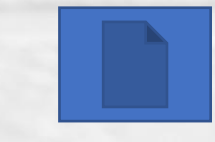

- Формулы и уравнения следует выделять из текста в отдельную строку.
- Над и под каждой формулой или уравнением нужно оставить по пустой строке.
- Если нужны пояснения к символам и коэффициентам, то они приводятся сразу под<br>формулой в той же последовательности, в которой они идут в формуле
- Формулы должны нумероваться сквозной<br>• нумерацией в пределах всего документа арабскими<br>• цифрами, которые записываются на уровне<br>• формулы справа в круглых скобках. Ссылки в тексте на порядковые номера формул дают в скобках, например, в формуле (1).

Рисунки, таблицы и формулы должны появляться либо сразу после ссылки, либо на следующей странице

> Кроме рисунков, таблиц из Приложений